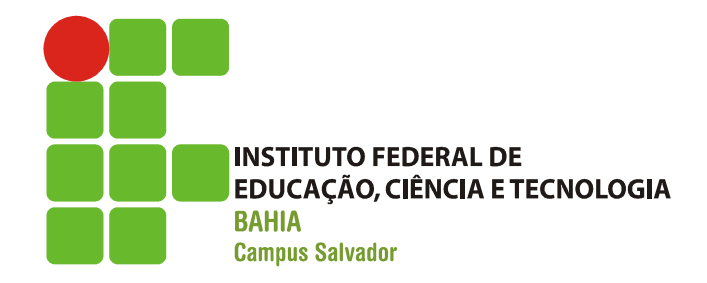

## Comunicação entre processos

## Comunicação entre processos icação entre processos<br>(-- motivação --)<br>m execução no sistema operad Comunicação entre<br>
(-- motivação<br>
Processos em execução no sodem ser:<br>
- Independentes:<br>
· Quando não podem ser afetados<br>
processo Comunicação entre processos<br>
(-- motivação --)<br>
cessos em execução no sistema operacional<br>
em ser:<br>
dependentes:<br>
• Quando não podem ser afetados pela execução de outro<br>
processo Comunicação entre<br>
(-- motivação<br>
Processos em execução no sodem ser:<br>
- Independentes:<br>
• Quando não podem ser afetados<br>
– Cooperantes<br>
• Quando podem ser afetados pela<br>
processo

- **Processos em execução no sistema operacional** podem ser:  $(-\text{matrix} \times \text{matrix} - \text{matrix} - \text{matrix} - \text{matrix} - \text{0} - \text{0} - \text$ 
	- - processo
	- - processo
- **Já sabendo que compartilhamento causa** problemas, é mais fácil criar processos independentes!!

## Comunicação entre processos icação entre processos<br>(-- motivação --)<br>xtremamente desejável criar um am Comunicação entre process<br>
(-- motivação --)<br>
Entretanto, é extremamente desejável criar un<br>
com processos cooperantes!<br>
Porque?<br>
- Compartilhamento de informações<br>
- Aumento da velocidade de computação<br>
- Modularidade Comunicação entre processos<br>
(-- motivação --)<br>
Entretanto, é extremamente desejável criar um amb<br>
com processos cooperantes!<br>
Porque?<br>
- Compartilhamento de informações<br>
- Aumento da velocidade de computação<br>
- Modularida – Modularidade

- Entretanto, é extremamente desejável criar um ambiente com processos cooperantes! (-- MO**tIVAÇAO --)**<br>
Entretanto, é extremamente desejável criar um amb<br>
com processos cooperantes!<br>
Porque?<br>
- Compartilhamento de informações<br>
- Aumento da velocidade de computação<br>
- Modularidade<br>
- Dar suporte a execuçã
- **Porque?** 
	-
	-
	-
	-
- **Processos cooperantes requerem comunicação entre** Porque?<br>
- Compartilhamento de informações<br>
- Aumento da velocidade de computação<br>
- Modularidade<br>
- Dar suporte a execução de várias tarefas<br>
Processos cooperantes requerem comunicação entre<br>
processos (Interprocess commu

Comunicação entre processos cação entre processos<br>(-- definição --)<br>que permite aos processos

- Mecanismo que permite aos processos trocarem dados ou informações.
- Comunicação entre processos não usa interrupção! rocarem dados ou informações<br>Comunicação entre processos<br>nterrupção!<br>- Troca de mensagens<br>– Compartilhamento de memória Comunicação entre processo<br>nterrupção!<br>- Troca de mensagens<br>– Compartilhamento de memória
- **Frequentemente é feita de duas formas:** 
	-
	-

Comunicação entre processos omunicação entre processos<br>(-- troca de mensagens --)<br>nsarmos numa arquitetura centralizada, os Comunicação entre processos<br>
(-- troca de mensagens --)<br>
Se pensarmos numa arquitetura centralizada, os<br>
processos estão na mesma máquina.<br>
– Diferentes processos têm acesso aos mesmos<br>
recursos.

- Se pensarmos numa arquitetura centralizada, os processos estão na mesma máquina.
	- recursos.
- O que acontece se a arquitetura do sistema for distribuída? (um chat, por exemplo)
- Como os processos podem se comunicar?

Comunicação entre processos omunicação entre processos<br>(-- troca de mensagens --)<br>sos podem se comunicar por troca de Comunicação entre processos<br>
(-- troca de mensagens --)<br>
Processos podem se comunicar por troca de<br>
nensagens.<br>
- Frequentemente quando estão em diferentes máquinas e<br>
precisam compartilhar dados

- **Processos podem se comunicar por troca de** mensagens.
	- precisam compartilhar dados
- A troca de mensagens é feita baseada em duas primitivas:
	- send()
	- receive()
- **Mensagens podem ter tamanho fixo ou variável**
- Se dois processos precisam se comunicar, deve haver um link entre eles.

Comunicação entre processos (-- troca de mensagens --)

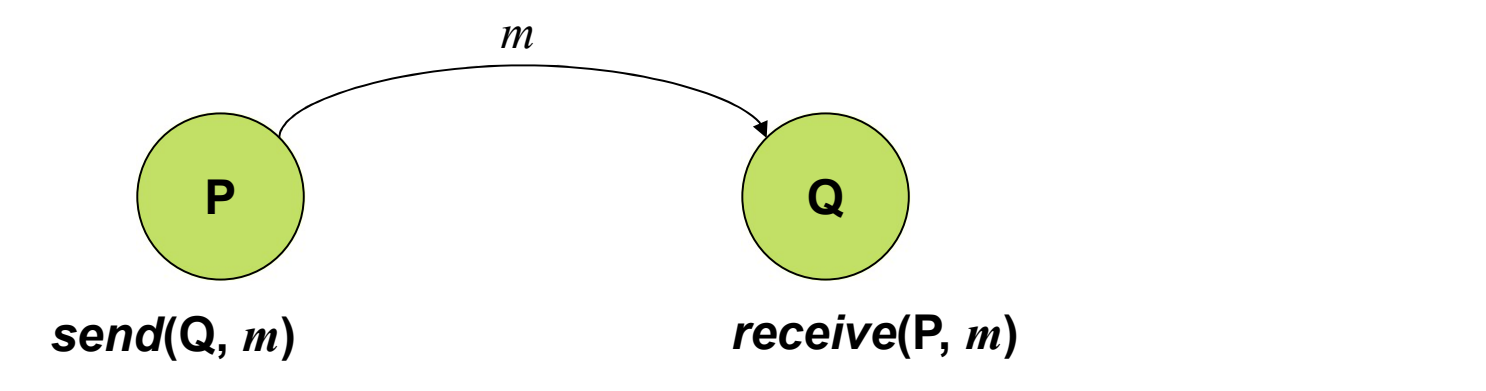

Comunicação entre processos omunicação entre processos<br>(-- troca de mensagens --)<br>de mensagens por sincronização: Comunicação entre processos<br>
(-- troca de mensagens --)<br>
Troca de mensagens por sincronização:<br>
- Blocking send: processo que envia a mensagem fica<br>
bloqueado até a confirmação do recebimento Comunicação entre processos<br>
(-- troca de mensagens --)<br>
Froca de mensagem por sincronização:<br>
– Blocking send: processo que envia a mensagem fica<br>
bloqueado até a confirmação do recebimento<br>
– Nonblocking send: processo e

- **Troca de mensagens por sincronização:** 
	- bloqueado até a confirmação do recebimento
- executar a próxima instrução (-- troca de mensagens --)<br>
Froca de mensagens por sincronização:<br>
– Blocking send: processo que envia a mensagem fica<br>
bloqueado até a confirmação do recebimento<br>
– Nonblocking send: processo envia a mensagem e vai<br>
execu
	- mensagem esteja disponível – Blocking send: processo que envia a mensagem fica<br>bloqueado até a confirmação do recebimento<br>– Nonblocking send: processo envia a mensagem e va<br>executar a próxima instrução<br>– Blocking receive: receptor fica bloqueado até
	- mensagem válida ou nula.

Comunicação entre processos omunicação entre processos<br>(-- troca de mensagens --)<br>de mensagens por bufferização:

- **Troca de mensagens por bufferização:** 
	- Zero capacity
	- Bouded-capacity
	- Unbouded-capacity

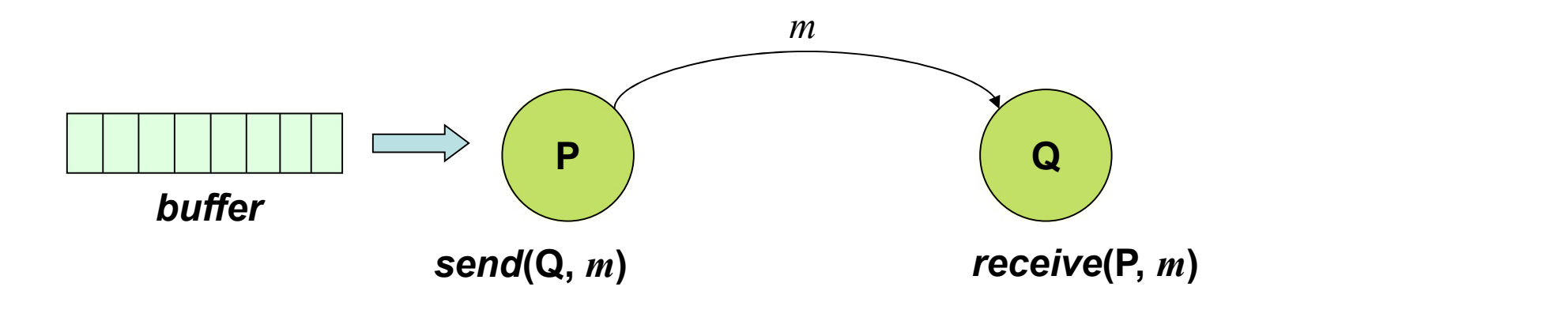

Comunicação entre processos Comunicação entre processos<br>
(-- compartilhamento de memória --)<br>
Processos devem definir uma área de

**Processos devem definir uma área de** memória que será compartilhada;

**Por padrão o sistema operacional não** permite que um processo acesse outro processo!

Como resolver???

Comunicação entre processos Comunicação entre processos<br>
(-- compartilhamento de memória --)<br>Caso dois processos desejem

- Caso dois processos desejem compartilhar memória, ambos precisam assumir as consequências de não considerar as restrições do sistema operacional
- TODA COMUNICAÇÃO ENTRE PROCESSOS PRECISA DA ARBITRAGEM DO SISTEMA OPERACIONAL

Comunicação entre processos Comunicação entre processos<br>
(-- compartilhamento de memória --)<br>
Processos trocam informações através de

**Processos trocam informações através de** leituras e escritas numa área compartilhada; (-- compartilhamento de memória --)<br>Processos trocam informações através de<br>leituras e escritas numa área<br>compartilhada;<br>O sistema operacional <u>não controla</u> esta<br>operação!

operação!

O que os processos precisam garantir??

O que acontece quando dois processos querem escrever na mesma área de memória no mesmo instante?

Comunicação entre processos (-- Race condition --)

- **Em alguns sistemas operacionais,** processos cooperantes frequentemente compartilham algum dispositivo de armazenamento. Comamodydo Chire<br>
(-- *Race condit*<br>
Em alguns sistemas oper<br>
processos cooperantes fr<br>
compartilham algum disper<br>
armazenamento.<br>
- Arquivos<br>
- Memória Em alguns sistemas oper<br>
Direction alguns sistemas oper<br>
Direction algundispondent<br>
Discommation algundispondent<br>
Arquivos<br>
- Memória<br>
- Disco Em alguns sistemas oper<br>processos cooperantes fr<br>compartilham algum disp<br>armazenamento.<br>— Arquivos<br>— Memória<br>— Disco
	-
	-
	-

## Comunicação entre processos (-- Race condition --)

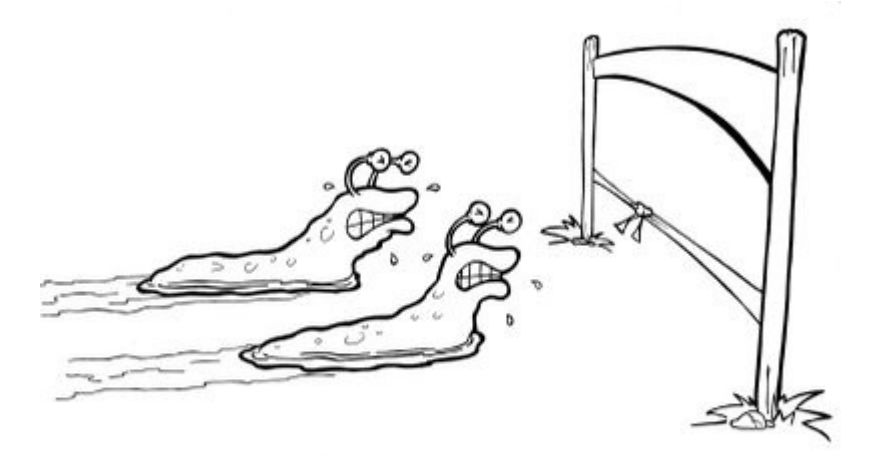

**Dois processos podem tentar ler ou escrever** dados num espaço compartilhado, e o resultado final depende de quem está executando naquele momento.

Comunicação entre processos

(-- Race condition: exemplo ilustrativo --)

- **Um exemplo ilustrativo:**
- Comunicação entre processos<br>
 *Race condition:* exemplo ilustrativo --)<br>
Jm exemplo ilustrativo:<br>
 Suponha duas *threads*, que alteram o valor<br>
da variável *x* da variável x
	- $T_1: x := x + 1$  $T_2: x := x + 2$ Considere  $x = 2$  $T_1 \rightarrow T_2 : x = 5$  $T_2 \rightarrow T_1: x = 5$   $T_2 \rightarrow T_1: x$  $T_1: x := x + 1$  $T_2$ :  $x := x * 2$ Considere  $x = 2$  $T_1 \rightarrow T_2 : x = 6$  $T_2 \rightarrow T_1$ :  $x = 5$